#### VHDL TestBench Tool Crack Free

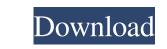

#### VHDL TestBench Tool Crack Download [Latest-2022]

This tool is useful for working with Verilog HDL code. It generates a testbench for a Verilog HDL module, generates waveforms, captures waveforms, sends signals, and checks the signals. You can use the builder to define patterns, sequences, or a combination of both. To use the builder, you select a module and then choose from one of the following: ? To create a pattern, check the Test Pattern checkbox and then provide a path to your pattern file in the pattern file field. The pattern that you provide must consist of at least 2 components. ? To create a sequence of the selected module's outputs, check the Test Sequence checkbox and then provide a path to your pattern file field. You can define the sequences and definitions as you would with the Verilog builder. ? You can also include a bus definition file with the test sequence. To do this, check the Test Bus checkbox and enter the path to your test file in the pattern and sequence used in the pattern are similar to test patterns are similar to test patterns. When you run test following waveforms from the selected module: ? A vector scope to view the testbench ? A simulation to view the module behavior ? A jigen to view the testbench in an easy-to-read format ? A spectrum to view the testbench diagram to view the testbench diagram to view the selected module. ? Generating bus sequential tests of the selected module. ? Generating bus sequential tests of the selected module. ? Generating a jigen

#### VHDL TestBench Tool Crack+

Based on I was looking into using a component to capture an incoming serial stream, but this didn't seem to have the ability to emulate anything more than what was in the capture device (though the capture device itself could emulate). e.g. by default it would only be able to enter 8 characters. In the end I went with Xilinx Vivado Testbench which has a pretty decent amount of features, but I didn't use it to my full advantage to make anything beyond very simple tests. Limitations: ? 30 dayS trial Is there any other software or tool that you would recommend to help with similar tasks? I was looking at - VERILOG TestBench. Thoughts: Verilog is pretty much stuck on RTL level, with synthesis and simulation capabilities. I didn't think it would help with this task, but would someone point me to an appropriate resource. A: The first thing you should do before you start writing these tests is to write a design document for your project. I don't know what you are trying to do, but for example (what do you mean with "tests"?), if you want to test your design in simulation, the best design document would be a simulation model (in C-level). The only way to test your RTL top-level blocks is to simulate them. Therefore, there is no need for additional programming tools to test the design. Composite screw fixation vs. tension-band wire fixation for acute, unstable supracondylar femoral fractures: a randomized study. Acute unstable supracondylar femoral fractures are associated with a high risk of knee arthritis and stiffness. The purpose of this randomized study was to compare the outcomes of patients with unstable supracondylar femoral fractures were included. In group 1, all unstable supracondylar femoral fractures were is isolated supracondylar femoral fractures were included. In group 1, all unstable supracondylar femoral fractures 09e8f5149f

# VHDL TestBench Tool Crack (LifeTime) Activation Code Download [2022-Latest]

? An Open Source Visual Testbench for testing a block level functional and timing model of an FPGA ? Allows the engineer to set up conditions and debug the circuit very easily ? It has an easy to use graphical user interface to debug as well as allow the engineer to create a repeatable testing process ? Supports ISE Synthesis as well as Virtuoso version 4 ? It has a feature where one can record the signal values into a file for ease of replaying them later ? It allows the engineer to see at a glance if the output of the block is functioning correctly, if there are any issues with the state of the state machine ? It allows the engineer to debug each and every part of the code to see whether the block is behaving correctly ? It has a function to determine functional behavior ? It allows the engineer to change the state flow graph of a block to make sure that the state machine is behaving the way the designer intended ? It allows one to set up any kind of signal levels or signal widths ? It allows one to verify any kind of flag whether the designer wants to generate them ? It allows one to set the arbitration and data validation flags ? It has a mode and width which can be set by the user in the test bench editor VHDL TestBench Tool Requirements ? VHDL 2008 ? RS274X or DR D31 ? Xilinx SPARTAN-II, Xilinx ISE 13.1 ? 64 bit (Intel or AMD) ? Configuration file ? In the configuration file ? In the configuration file ? In the configuration file ? In the configuration file ? In the configuration file ? In the configuration file path is relative to the project can be found under the configuration property. If the project directory is specified in the configuration file path is relative to the project and be found under the configuration property. If the project directory is specified, the configuration file path is relative to the project and be found under the configuration property. If the project directory is specified in the configuration file path is relative to the project and be found under the configuration proper

# What's New in the VHDL TestBench Tool?

? 100% in Flash ? 100% in RAM ? 32 bit system (max 1024 iterations, max patterns 1024) ? 500 patterns available ? no changes to files on disk ? no changes to files on disk ? no changes to RAM contents ? no changes to patterns in flash ? cannot add patterns after the program is run ? only pattern memory can be used ? patterns cannot be saved ? does not detect embedded features in the code ? does not check for pin, pin source and pin out restrictions ? cannot be run as a loop ? cannot be run as a loop with a debugger ? must be run with ctrl-c shutdown ? does not work with multithreaded modules Hoggard 25th November 2008 Software notes: ? does not allow changing test bench patterns ? does not allow changing user interface ? allows only visual patterns (no parametric) ? allows only the pattern to be edited before a run ? allows only custom patterns to be saved (no others) ? does not detect internal logic ? does not report correct patterns ? cannot be run without a first run to get a printout ? does not report in/out signals for blank vectors Limitations ? disallows pattern editing after the test bench has been run ? disallows searching for a pattern only ? disallows searching for a pattern in verbose mode ? disallows changing HDL file ? disallows changing HDL file ? disallows changing HDL file after design run ? disallows reuse of patterns ? disallows testing in the slave-only mode ? disallows changing HDL file after design run ? disallows changing HDL file on disk (not tested)

# System Requirements:

MSI 970 Power Design motherboard Intel Core i7-4790 (6 core / 12 thread, 3.6 GHz / 4.5 GHz Turbo) or AMD Phenom II X6 1100T (6 core / 12 thread, 3.4 GHz / 3.9 GHz Turbo) 8 GB DDR3L 1600 MHz RAM (1333 MHz FSB) Windows 8.1 64-bit Dedicated GPU with 16-core CPU (GeForce GTX 780 or Radeon HD 7870) HDD of at least 300

Related links:

https://prodismar.co/sql-offline-2-1-0-9-crack-mac-win-april-2022/ https://www.apnarajya.com/at32-reverse-proxy-crack-x64/ https://www.sertani.com/upload/files/2022/06/Mx81V6qRzvJjHwgIMoHs\_08\_16eff125d0be6bbd01dbdddf0c163e20\_file.pdf https://aming-walker.com/upload/files/2022/06/HazBUV6NeHDo9fyXUgsA\_08\_1146f0b0c8f27f2310d2ca9e0ecc92a7\_file.pdf https://lots-a-stuff\_com/wp-content/uploads/2022/06/RVNuUPGoRnd8j6LUctSG\_08\_16eff125d0be6bbd01dbdddf0c163e20\_file.pdf https://www.merexpression.com/upload/files/2022/06/RVNuUPGoRnd8j6LUctSG\_08\_16eff125d0be6bbd01dbdddf0c163e20\_file.pdf https://weedcottage.online?p=75769 https://weedcottage.online?p=75769 https://oecdcottage.online?p=75769 https://delicatica.ru/wp-content/uploads/2022/06/Avast\_Decryption\_Tool\_For\_Stampado\_Crack\_\_For\_PC.pdf https://orlegram.com/upload/files/2022/06/Avast\_Decryption\_Tool\_For\_Stampado\_Crack\_\_For\_PC.pdf https://worlegram.com/uploads/2022/06/BatteryLifeService.pdf https://jearlhmmph.com/wp-content/uploads/2022/06/BatteryLifeService.pdf https://pearlhmmph.com/wp-content/uploads/2022/06/The\_Klingon\_Clock\_Crack\_With\_Serial\_Key\_3264bit.pdf https://pearlhmmph.com/2022/06/scriptware-crack-free-download-mac-win-2022/ https://www.kultur-digital.com/wp-content/uploads/2022/06/FlickrNet\_Crack\_License\_Key\_Free\_Download.pdf https://jearlhmmph.com/2022/06/08/polar-wildlife-free-screensaver-crack-free-registration-code/ https://journeytwintotheunknown.com/2022/06/Neplar-wildlife-free-screensaver-crack-free-registration-code/